# Dynamic programming COMS20010 (Algorithms II)

John Lapinskas, University of Bristol

The **Fibonacci sequence** is given by

$$F(0) = 0;$$
  $F(1) = 1;$   $F(n) = F(n-1) + F(n-2)$  for  $n \ge 2$ .

Trying to use this recurrence to calculate it directly takes  $\Theta(\phi^n)$  time:

F(5)

The **Fibonacci sequence** is given by

$$F(0) = 0;$$
  $F(1) = 1;$   $F(n) = F(n-1) + F(n-2)$  for  $n \ge 2$ .

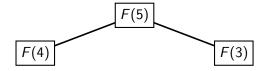

The **Fibonacci sequence** is given by

$$F(0) = 0;$$
  $F(1) = 1;$   $F(n) = F(n-1) + F(n-2)$  for  $n \ge 2$ .

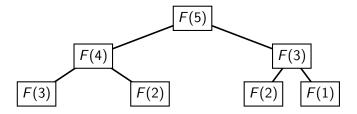

The **Fibonacci sequence** is given by

$$F(0) = 0;$$
  $F(1) = 1;$   $F(n) = F(n-1) + F(n-2)$  for  $n \ge 2$ .

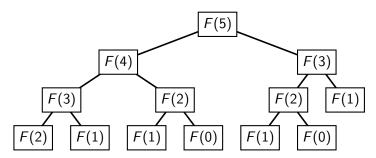

The **Fibonacci sequence** is given by

$$F(0) = 0;$$
  $F(1) = 1;$   $F(n) = F(n-1) + F(n-2)$  for  $n \ge 2$ .

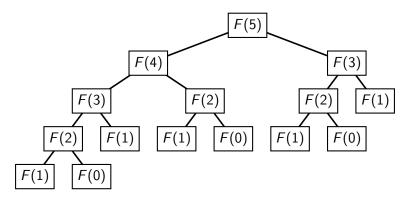

The **Fibonacci sequence** is given by

$$F(0) = 0;$$
  $F(1) = 1;$   $F(n) = F(n-1) + F(n-2)$  for  $n \ge 2$ .

Trying to use this recurrence to calculate it directly takes  $\Theta(\phi^n)$  time:

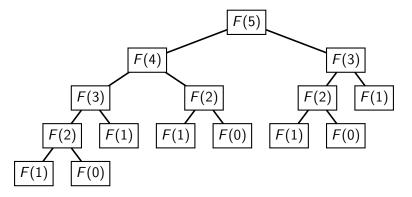

But if we remember the results of each F call, it takes only  $\Theta(n)$  time!

John Lapinskas Dynamic programming 2 / 1

The **Fibonacci sequence** is given by

$$F(0) = 0;$$
  $F(1) = 1;$   $F(n) = F(n-1) + F(n-2)$  for  $n \ge 2$ .

Trying to use this recurrence to calculate it directly takes  $\Theta(\phi^n)$  time:

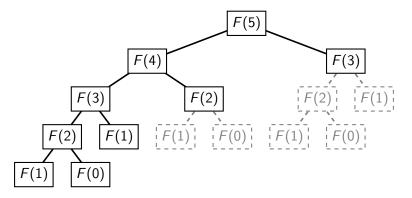

But if we remember the results of each F call, it takes only  $\Theta(n)$  time!

John Lapinskas Dynamic programming 2 / 1

We can do this literally, e.g. via static variables or a cache argument. This is called **memoization**, and any language can do it. E.g. for Python:

```
def fibonacci(n):
    if n in fibonacci.cache:
        return fibonacci.cache[n]
    fibonacci.cache[n] = fibonacci(n-1) + fibonacci(n-2)
    return fibonacci.cache[n]
fibonacci.cache = {0:0, 1:1}
```

We can do this literally, e.g. via static variables or a cache argument. This is called **memoization**, and any language can do it. E.g. for Python:

```
def fibonacci(n):
    if n in fibonacci.cache:
        return fibonacci.cache[n]
    fibonacci.cache[n] = fibonacci(n-1) + fibonacci(n-2)
    return fibonacci.cache[n]
fibonacci.cache = {0:0, 1:1}
```

```
def fibonacci(n):
    cache = [0,1]+[-1]*(n-1)
    for i in range(2, n+1):
        cache[i] = cache[i-1] + cache[i-2]
    return cache[n]
```

We can do this literally, e.g. via static variables or a cache argument. This is called **memoization**, and any language can do it. E.g. for Python:

```
def fibonacci(n):
    if n in fibonacci.cache:
        return fibonacci.cache[n]
    fibonacci.cache[n] = fibonacci(n-1) + fibonacci(n-2)
    return fibonacci.cache[n]
fibonacci.cache = {0:0, 1:1}
```

```
def fibonacci(n):
    cache = [0,1]+[-1]*(n-1)
    for i in range(2, n+1):
        cache[i] = cache[i-1] + cache[i-2]
    return cache[n]
```

We can do this literally, e.g. via static variables or a cache argument. This is called **memoization**, and any language can do it. E.g. for Python:

```
def fibonacci(n):
    if n in fibonacci.cache:
        return fibonacci.cache[n]
    fibonacci.cache[n] = fibonacci(n-1) + fibonacci(n-2)
    return fibonacci.cache[n]
fibonacci.cache = {0:0, 1:1}
```

```
def fibonacci(n):
    cache = [0,1]+[-1]*(n-1)
    for i in range(2, n+1):
        cache[i] = cache[i-1] + cache[i-2]
    return cache[n]
```

We can do this literally, e.g. via static variables or a cache argument. This is called **memoization**, and any language can do it. E.g. for Python:

```
def fibonacci(n):
    if n in fibonacci.cache:
        return fibonacci.cache[n]
    fibonacci.cache[n] = fibonacci(n-1) + fibonacci(n-2)
    return fibonacci.cache[n]
fibonacci.cache = {0:0, 1:1}
```

```
def fibonacci(n):
    cache = [0,1]+[-1]*(n-1)
    for i in range(2, n+1):
        cache[i] = cache[i-1] + cache[i-2]
    return cache[n]
```

We can do this literally, e.g. via static variables or a cache argument. This is called **memoization**, and any language can do it. E.g. for Python:

```
def fibonacci(n):
    if n in fibonacci.cache:
        return fibonacci.cache[n]
    fibonacci.cache[n] = fibonacci(n-1) + fibonacci(n-2)
    return fibonacci.cache[n]
fibonacci.cache = {0:0, 1:1}
```

```
def fibonacci(n):
    cache = [0,1]+[-1]*(n-1)
    for i in range(2, n+1):
        cache[i] = cache[i-1] + cache[i-2]
    return cache[n]
```

We can do this literally, e.g. via static variables or a cache argument. This is called **memoization**, and any language can do it. E.g. for Python:

```
def fibonacci(n):
    if n in fibonacci.cache:
        return fibonacci.cache[n]
    fibonacci.cache[n] = fibonacci(n-1) + fibonacci(n-2)
    return fibonacci.cache[n]
fibonacci.cache = {0:0, 1:1}
```

```
def fibonacci(n):
    cache = [0,1]+[-1]*(n-1)
    for i in range(2, n+1):
        cache[i] = cache[i-1] + cache[i-2]
    return cache[n]
```

We can do this literally, e.g. via static variables or a cache argument. This is called **memoization**, and any language can do it. E.g. for Python:

```
def fibonacci(n):
    if n in fibonacci.cache:
        return fibonacci.cache[n]
    fibonacci.cache[n] = fibonacci(n-1) + fibonacci(n-2)
    return fibonacci.cache[n]
fibonacci.cache = {0:0, 1:1}
```

Alternatively, and **optionally**, we can "unroll the recurrence" into an iterative algorithm that fills out the cache from the bottom up:

```
def fibonacci(n):
    cache = [0,1]+[-1]*(n-1)
    for i in range(2, n+1):
        cache[i] = cache[i-1] + cache[i-2]
    return cache[n]
```

0 1 1 2 3 5 — Return cache[5].

We can do this literally, e.g. via static variables or a cache argument. This is called **memoization**, and any language can do it. E.g. for Python:

```
def fibonacci(n):
    if n in fibonacci.cache:
        return fibonacci.cache[n]
    fibonacci.cache[n] = fibonacci(n-1) + fibonacci(n-2)
    return fibonacci.cache[n]
fibonacci.cache = {0:0, 1:1}
```

Alternatively, and **optionally**, we can "unroll the recurrence" into an iterative algorithm that fills out the cache from the bottom up:

```
def fibonacci(n):
    cache = [0,1]+[-1]*(n-1)
    for i in range(2, n+1):
        cache[i] = cache[i-1] + cache[i-2]
    return cache[n]
```

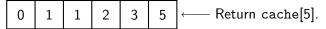

3/1

Either way, we turn a  $\Theta(\phi^n)$ -time algorithm for calculating  $F_n$  into a  $\Theta(n)$ -time algorithm. This technique is called **dynamic programming**.

In weighted interval scheduling, we have a slow recursive algorithm:

- Pick an arbitrary interval I;
- Recursively find the best schedule containing I;
- Recursively find the best schedule not containing I;
- Return whichever is better.

In weighted interval scheduling, we have a slow recursive algorithm:

- Pick an arbitrary interval I;
- Recursively find the best schedule containing I;
- Recursively find the best schedule not containing I;
- Return whichever is better.

But almost every recursive call will be different. Memoisation doesn't help.

In weighted interval scheduling, we have a slow recursive algorithm:

- Pick an arbitrary interval 1;
- Recursively find the best schedule containing I;
- Recursively find the best schedule not containing I;
- Return whichever is better.

But almost every recursive call will be different. Memoisation doesn't help.

So we need to choose *I* in such a way as to **make** almost all the recursive calls the same!

In weighted interval scheduling, we have a slow recursive algorithm:

- Pick an arbitrary interval 1;
- Recursively find the best schedule containing I;
- Recursively find the best schedule not containing I;
- Return whichever is better.

But almost every recursive call will be different. Memoisation doesn't help.

So we need to choose *I* in such a way as to **make** almost all the recursive calls the same!

If our recursive algorithm is built around "try all possible options of a choice", like "is I in the schedule or not?" then one trick is to impose an order on the choices so that each choice only has a "local" effect.

In weighted interval scheduling, we have a slow recursive algorithm:

- Pick an arbitrary interval I;
- Recursively find the best schedule containing I;
- Recursively find the best schedule not containing I;
- Return whichever is better.

But almost every recursive call will be different. Memoisation doesn't help.

So we need to choose *I* in such a way as to **make** almost all the recursive calls the same!

If our recursive algorithm is built around "try all possible options of a choice", like "is I in the schedule or not?" then one trick is to impose an order on the choices so that each choice only has a "local" effect.

Here, if we take *I* to be the interval with the latest finish time, rather than choosing it arbitrarily, things will work out nicely!

**Key point:** Say our intervals are  $\mathcal{R} = \{(s_1, f_1), \dots, (s_n, f_n)\}$ , where  $f_1 \leq \dots \leq f_n$ . Then the slowest-finishing interval  $(s_n, f_n)$  only overlaps with intervals finishing later than  $s_n$ .

So our recursive calls always take  $\mathcal{R} = \{(s_1, f_1), \dots, (s_i, f_i)\}$  for some i!

**Key point:** Say our intervals are  $\mathcal{R} = \{(s_1, f_1), \dots, (s_n, f_n)\}$ , where  $f_1 \leq \dots \leq f_n$ . Then the slowest-finishing interval  $(s_n, f_n)$  only overlaps with intervals finishing later than  $s_n$ .

So our recursive calls always take  $\mathcal{R} = \{(s_1, f_1), \dots, (s_i, f_i)\}$  for some i!

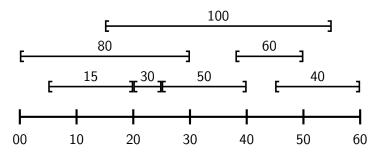

**Key point:** Say our intervals are  $\mathcal{R} = \{(s_1, f_1), \dots, (s_n, f_n)\}$ , where  $f_1 \leq \dots \leq f_n$ . Then the slowest-finishing interval  $(s_n, f_n)$  only overlaps with intervals finishing later than  $s_n$ .

So our recursive calls always take  $\mathcal{R} = \{(s_1, f_1), \dots, (s_i, f_i)\}$  for some i!

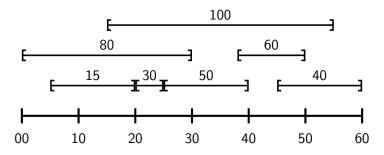

(45, 60) not in schedule:

**Key point:** Say our intervals are  $\mathcal{R} = \{(s_1, f_1), \dots, (s_n, f_n)\}$ , where  $f_1 \leq \dots \leq f_n$ . Then the slowest-finishing interval  $(s_n, f_n)$  only overlaps with intervals finishing later than  $s_n$ .

So our recursive calls always take  $\mathcal{R} = \{(s_1, f_1), \dots, (s_i, f_i)\}$  for some i!

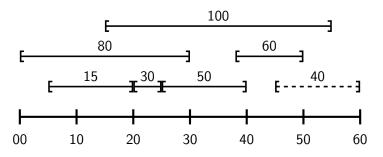

**(45, 60)** not in schedule: Recurse on  $(5, 20), (20, 25), \ldots, (15, 55)$ .

**Key point:** Say our intervals are  $\mathcal{R} = \{(s_1, f_1), \dots, (s_n, f_n)\}$ , where  $f_1 \leq \dots \leq f_n$ . Then the slowest-finishing interval  $(s_n, f_n)$  only overlaps with intervals finishing later than  $s_n$ .

So our recursive calls always take  $\mathcal{R} = \{(s_1, f_1), \dots, (s_i, f_i)\}$  for some i!

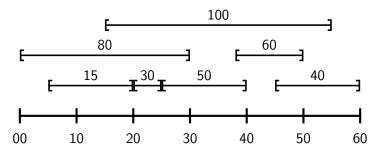

(45, 60) is in schedule:

**Key point:** Say our intervals are  $\mathcal{R} = \{(s_1, f_1), \dots, (s_n, f_n)\}$ , where  $f_1 \leq \dots \leq f_n$ . Then the slowest-finishing interval  $(s_n, f_n)$  only overlaps with intervals finishing later than  $s_n$ .

So our recursive calls always take  $\mathcal{R} = \{(s_1, f_1), \dots, (s_i, f_i)\}$  for some i!

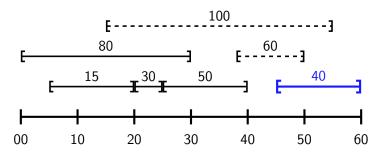

**(45, 60)** is in schedule: Recurse on  $(5, 20), (20, 25), \dots, (25, 40)$ .

**Key point:** Say our intervals are  $\mathcal{R} = \{(s_1, f_1), \dots, (s_n, f_n)\}$ , where  $f_1 \leq \dots \leq f_n$ . Then the slowest-finishing interval  $(s_n, f_n)$  only overlaps with intervals finishing later than  $s_n$ .

So our recursive calls always take  $\mathcal{R} = \{(s_1, f_1), \dots, (s_i, f_i)\}$  for some i!

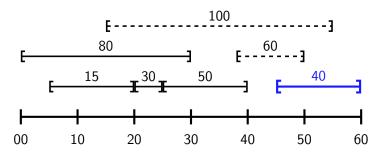

**(45, 60)** is in schedule: Recurse on  $(5, 20), (20, 25), \dots, (25, 40)$ .

Choosing *I* to be the fastest-starting interval works too — see quiz!

John Lapinskas Dynamic programming 5/1

#### Algorithm: WIS : A **sorted** array $\mathcal{R}$ of *n* requests and a weight function w. Input Output : A maximum-weight compatible subset of $\mathcal{R}$ . 1 begin Write $\mathcal{R} = (s_1, f_1), \dots, (s_n, f_n)$ with $f_1 < \dots < f_n$ . if $\mathcal{R} = \emptyset$ then Return Ø. else if $\mathcal{R}$ , is in cache then Return cache $[\mathcal{R}]$ . else Let $X \leftarrow \{(s_i, f_i): f_i > s_n\}$ be the set of intervals in $\mathcal{R}$ incompatible with $(s_n, f_n)$ . $S_{\text{out}} \leftarrow \text{WIS}(\mathcal{R} \setminus \{(s_n, f_n)\}, w).$ $S_{\text{in}} \leftarrow \{I\} \cup \text{WIS}(\mathcal{R} \setminus (\{(s_n, f_n)\} \cup X), w).$ if $w(S_{\text{out}}) > w(S_{\text{in}})$ then output $\leftarrow S_{\text{out}}$ , else output $\leftarrow S_{\text{in}}$ . $cache[\mathcal{R}] \leftarrow output.$

Return output.

11

11

12

```
Algorithm: WIS
   Input
                   : A sorted array \mathcal{R} of n requests and a weight function w.
   Output
                   : A maximum-weight compatible subset of \mathcal{R}.
1 begin
          Write \mathcal{R} = (s_1, f_1), \dots, (s_n, f_n) with f_1 < \dots < f_n.
          if \mathcal{R} = \emptyset then
                  Return Ø.
          else if \mathcal{R}, is in cache then
                  Return cache [\mathcal{R}].
          else
                  Let X \leftarrow \{(s_i, f_i): f_i > s_n\} be the set of intervals in \mathcal{R} incompatible with (s_n, f_n).
                  S_{\text{out}} \leftarrow \text{WIS}(\mathcal{R} \setminus \{(s_n, f_n)\}, w).
                  S_{\text{in}} \leftarrow \{I\} \cup \text{WIS}(\mathcal{R} \setminus (\{(s_n, f_n)\} \cup X), w).
                  if w(S_{\text{out}}) > w(S_{\text{in}}) then output \leftarrow S_{\text{out}}, else output \leftarrow S_{\text{in}}.
                  cache[\mathcal{R}] \leftarrow output.
                  Return output.
```

Here cache is a static dictionary. Any sensible implementation (e.g. a hash table) will take  $O(\log n)$  time or O(1) time per access. We can find X in  $O(\log n)$  time with binary search. So each call takes  $O(\log n)$  time.

```
Algorithm: WIS
                   : A sorted array \mathcal{R} of n requests and a weight function w.
   Input
   Output
                   : A maximum-weight compatible subset of \mathcal{R}.
1 begin
           Write \mathcal{R} = (s_1, f_1), \dots, (s_n, f_n) with f_1 \leq \dots \leq f_n.
           if \mathcal{R} = \emptyset then
                  Return Ø.
           else if \mathcal{R}, is in cache then
                  Return cache [\mathcal{R}].
           else
                  Let X \leftarrow \{(s_i, f_i): f_i > s_n\} be the set of intervals in \mathcal{R} incompatible with (s_n, f_n).
                  S_{\text{out}} \leftarrow \text{WIS}(\mathcal{R} \setminus \{(s_n, f_n)\}, w).
                  S_{\text{in}} \leftarrow \{I\} \cup \text{WIS}(\mathcal{R} \setminus (\{(s_n, f_n)\} \cup X), w).
                 if w(S_{\text{out}}) > w(S_{\text{in}}) then output \leftarrow S_{\text{out}}, else output \leftarrow S_{\text{in}}.
                  cache[\mathcal{R}] \leftarrow output.
                  Return output.
```

Each call takes  $O(\log n)$  time, and there are O(n) total calls, for a total of  $O(n \log n)$  time. We also need to sort  $\mathcal{R}$  before calling WIS for the first time, which takes  $O(n \log n)$  time.

11

```
Algorithm: WIS
                   : A sorted array \mathcal{R} of n requests and a weight function w.
   Input
   Output
                   : A maximum-weight compatible subset of \mathcal{R}.
1 begin
          Write \mathcal{R} = (s_1, f_1), \dots, (s_n, f_n) with f_1 < \dots < f_n.
          if \mathcal{R} = \emptyset then
                 Return Ø.
          else if \mathcal{R}, is in cache then
                  Return cache [R].
          else
                  Let X \leftarrow \{(s_i, f_i): f_i > s_n\} be the set of intervals in \mathcal{R} incompatible with (s_n, f_n).
                  S_{\text{out}} \leftarrow \text{WIS}(\mathcal{R} \setminus \{(s_n, f_n)\}, w).
                 S_{\text{in}} \leftarrow \{I\} \cup \text{WIS}(\mathcal{R} \setminus (\{(s_n, f_n)\} \cup X), w).
                 if w(S_{\text{out}}) > w(S_{\text{in}}) then output \leftarrow S_{\text{out}}, else output \leftarrow S_{\text{in}}.
                 cache[\mathcal{R}] \leftarrow output.
                  Return output.
```

So overall, the running time is  $O(n \log n)!$ 

11

### The iterative version

#### Algorithm: WIS

```
Input
                   : An unsorted array \mathcal{R} of n requests and a weight function w.
   Output
                   : A maximum-weight compatible subset of \mathcal{R}.
1 begin
          Sort \mathcal{R} \leftarrow (s_1, f_1), \ldots, (s_n, f_n) with f_1 \leq \cdots \leq f_n.
          cache \leftarrow [Null] \times (n+1).
          cache[0] \leftarrow \emptyset.
          for i = 1 to n do
                  Let p(i) \leftarrow \max\{\{0\} \cup \{1 < i < i - 1: f_i < s_i\}\}.
                 S_{\text{out}} \leftarrow \text{cache}[i-1].
                 S_{\text{in}} \leftarrow \text{cache}[p(i)] \cup \{(s_i, f_i)\}.
                 if w(S_{\text{out}}) > w(S_{\text{in}}) then cache[i] \leftarrow S_{\text{out}}, else cache[i] \leftarrow S_{\text{in}}.
          Return cache[n].
```

### The iterative version

#### Algorithm: WIS

10

```
Input
                   : An unsorted array \mathcal{R} of n requests and a weight function w.
   Output
                   : A maximum-weight compatible subset of \mathcal{R}.
1 begin
          Sort \mathcal{R} \leftarrow (s_1, f_1), \dots, (s_n, f_n) with f_1 \leq \dots \leq f_n.
          cache \leftarrow [Null] \times (n+1).
          cache[0] \leftarrow \emptyset.
          for i = 1 to n do
                  Let p(i) \leftarrow \max\{\{0\} \cup \{1 < i < i - 1: f_i < s_i\}\}.
                 S_{\text{out}} \leftarrow \text{cache}[i-1].
                 S_{\text{in}} \leftarrow \text{cache}[p(i)] \cup \{(s_i, f_i)\}.
                 if w(S_{\text{out}}) > w(S_{\text{in}}) then cache[i] \leftarrow S_{\text{out}}, else cache[i] \leftarrow S_{\text{in}}.
          Return cache[n].
```

This algorithm is doing the same thing as the recursive algorithm, working from the base case  $\mathcal{R} = \emptyset$  (corresponding to cache[0]) upwards.

Again, we can find p(i) in  $O(\log n)$  time with binary search, so the overall running time is  $O(n \log n)$  — the same as the recursive version!

### The iterative version

#### Algorithm: WIS

10

```
Input
                   : An unsorted array \mathcal{R} of n requests and a weight function w.
   Output
                   : A maximum-weight compatible subset of \mathcal{R}.
1 begin
          Sort \mathcal{R} \leftarrow (s_1, f_1), \dots, (s_n, f_n) with f_1 \leq \dots \leq f_n.
          cache \leftarrow [Null] \times (n+1).
          cache[0] \leftarrow \emptyset.
          for i = 1 to n do
                  Let p(i) \leftarrow \max\{\{0\} \cup \{1 < i < i - 1: f_i < s_i\}\}.
                 S_{\text{out}} \leftarrow \text{cache}[i-1].
                 S_{\text{in}} \leftarrow \text{cache}[p(i)] \cup \{(s_i, f_i)\}.
                 if w(S_{\text{out}}) > w(S_{\text{in}}) then cache[i] \leftarrow S_{\text{out}}, else cache[i] \leftarrow S_{\text{in}}.
           Return cache[n].
```

It's generally good practice to make your dynamic programming algorithms iterative, since it often has lower constant overhead, and it can help you identify more significant savings. (See video 11-4!) But it is **not** necessary.

Unless you already know it's a performance bottleneck, do whichever you find easiest — premature optimisation creates bugs!